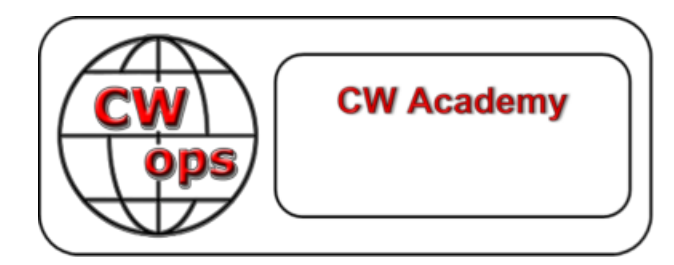

# CW Academy

# Διδακτέα Ύλη ΜΕΣΟΥ επιπέδου CW

# Έκδοση 1.14

Οδηγίες εξάσκησης και εργασίες για το σπίτι από: Rob Brownstein, K6RB

#### © Copyright 2016, 2018, 2023

This work is the sole property of Rob Brownstein and the CW Operators club. It may be downloaded and printed for use of CW Academy students. It may not be reproduced on paper or digitally for other purposes without the expressed consent of Rob Brownstein and the CW Operators club. // Αυτό το έργο είναι αποκλειστική ιδιοκτησία του Rob Brownstein και του συλλόγου CW Operators. Μπορεί να μεταφορτωθεί και να εκτυπωθεί για χρήση από τους σπουδαστές της CW Academy. Δεν μπορεί να αναπαραχθεί σε χαρτί ή ψηφιακά για άλλους σκοπούς χωρίς τη ρητή συγκατάθεση του Rob Brownstein και του CW Operators club.//

Ιστορικό αναθεωρήσεων

2016 – Original Version by Rob Brownstein, K6RB

2016 – Rev. 1.1 by Rob Brownstein, K6RB (Misc Corrections and Updates)

2017 – Revs. 1.2 and 1.3 by Jerry Weisskohl, AC4BT (Misc Corrections and File References)

2018 – Rev. 1.4 by Alan Dewey, K0AD (Add References for New QSO and Short Story Files plus other minor revisions)

2018 – Rev. 1.5 by Bob Carter, WR7Q; T.H. Bauer, WA3AER (Minor revisions to add course objectives; provide balanced speed and progress and incorporate more sending practice)

2019 – Rev. 1.6 by Bob Carter, WR7Q; T.H. Bauer, WA3AER (Increase week Two speed to 13 wpm)

2019 – Rev. 1.7 by Bob Carter, WR7Q; (Change course name from Level 2 to Intermediate)

2020 – Rev. 1.8 by Rob Brownstein, K6RB; (minor changes to assignment instructions)

2020 – Rev. 1.9 by Bob Carter, WR7Q; (minor corrections to assignment instructions)

2021 – Rev. 1.10 by Bob Carter, WR7Q; (minor corrections; added optional RufzXP Trainer Mode)

2022 Jul – Rev. 1.11 by Bob Carter, WR7Q; (added LCWO as optional exercises)

2022 Sep – Rev. 1.12 by Bob Carter, WR7Q; (added send CQ on Morse Runner Competition mode)

2022 Dec – Rev. 1.13 by Bob Carter, WR7Q; (added 100 series of Short Stories [easier to use]; emphasize LCWO and de-emphasized RufzXP)

2024 Apr – Rev. 1.14 by Bob Carter, WR7Q; (added MorseCode.World as a non-typing option and Morse Runner CE)

*Translation in Greek by RADIO AMATEUR ASSOCIATION OF WESTERN GREECE, SZ1A, after kind approval of Bob, WR7Q.*  Thank you, dear Bob! We also thank Fanis, SV2BBK for his diligence in translation! // Μετάφραση στα ελληνικά, από την *ΕΝΩΣΗ ΡΑΔΙΟΕΡΑΣΙΤΕΧΝΩΝ ΔΥΤΙΚΗΣ ΕΛΛΑΔΑΣ, SZ1A κατόπιν έγκρισης του Μπομπ, WR7Q. Ευχαριστούμε, αγαπητέ Μπομπ! Ευχαριστούμε επίσης τον Φάνη, SV2BBK, για την επιμέλεια στην μετάφραση!*

# **Εισαγωγή**

Καλώς ήρθατε στο επίπεδο Intermediate (μέσο) της CW Academy. Πριν δείτε τις εργασίες για το σπίτι, παρακάτω, θα πρέπει να καταλάβετε πώς περιμένουμε να εξασκηθείτε κατά τη διάρκεια της σειράς μαθημάτων οκτώ εβδομάδων.

Η σειρά μαθημάτων σας χωρίζεται σε 16 συνεδρίες που αντιστοιχούν σε μια on-line συνάντηση δύο φορές την εβδομάδα με τους συμβούλους σας. Για παράδειγμα, περιμένουμε να εξασκηθείτε στην εργασία για τη Συνεδρία 1, πριν από την on-line Συνεδρία 1, έτσι ώστε ο σύμβουλος να μπορεί να αξιολογήσει την πρόοδό σας και τυχόν προβλήματα. Θα πρέπει να εξασκηθείτε στις εργασίες της Συνεδρίας 1, τις ημέρες που προηγούνται της Συνεδρίας 1, και στη συνέχεια να εξασκηθείτε στην εργασία της Συνεδρίας 2 τις ημέρες που προηγούνται της Συνεδρίας 2, και ούτω καθεξής.

Το πιο σημαντικό για τη μαθησιακή διαδικασία είναι η προσωπική σας εξάσκηση μεταξύ των συνεδριών. Σας προτρέπουμε να εξασκείστε τουλάχιστον 60 λεπτά την ημέρα, έξι ημέρες κάθε εβδομάδα. Οι συνεδρίες είναι για προπονητικούς σκοπούς, επομένως, η πειθαρχημένη προσέγγισή σας στην εξάσκηση είναι απαραίτητη.

Στην ουσία, λοιπόν, το Intermediate επικεντρώνεται σε δύο δημοφιλείς ενασχολήσεις με το CW στο ραδιοερασιτεχνισμό – στους διαγωνισμούς (contests) και στην «κουβεντούλα» (rag-chewing) ενώ μαθαίνετε να αντιγράφετε/λαμβάνετε στο μυαλό σας, χωρίς να χρειάζεται να γράψετε πράγματα. Σε διαγωνισμούς (contests), η αντιγραφή/λήψη και η καταχώρηση του διακριτικού κλήσης είναι πολύ απαραίτητες. Το Morse Runner, το LCWO, το RufzXP και η λήψη αρχείων πρακτικής ενισχύουν αυτήν την προσπάθεια. Στο rag-chewing με ταχύτητες άνω των 20 wpm, γράφοντας αυτό που λαμβάνετε θα σας περιορίσει γρήγορα. Μαθαίνοντας να λαμβάνετε στο μυαλό σας και να διατηρείτε πληροφορίες χωρίς να γράφετε είναι μια κρίσιμη δεξιότητα.

Εξίσου σημαντικό με τις δεξιότητες λήψης είναι εκείνες της αποστολής/χειρισμού. Θα σας δοθούν ασκήσεις για να δώσετε έμφαση στις καλές τεχνικές αποστολής και στην επάρκεια.

Όταν συναντιέστε δύο φορές την εβδομάδα με τον σύμβουλό σας, αυτός ή αυτή θα αξιολογεί πώς τα πάτε, χρησιμοποιώντας διαδραστικές ασκήσεις και άλλα μέσα. Η ιδέα είναι να σας παρέχουμε ανατροφοδότηση που θα σας βοηθήσει να ξεπεράσετε τυχόν εμπόδια ή ανησυχίες που μπορεί να συναντήσετε.

Όπως συμβαίνει με όλα τα μαθήματα της CW Academy, η επιτυχία σας συνδέεται τελικά με τη δέσμευσή σας και την προθυμία σας για καθημερινή εξάσκηση Θα βγάλεις «έξω» μόνο αυτό που είσαι πρόθυμος να βάλεις «μέσα». Αξίζει τον κόπο.

Ελπίζουμε να απολαύσετε το μάθημα και να επιτύχετε αξιοσημείωτες βελτιώσεις σε όλες τις πτυχές των δεξιοτήτων σας στο CW.

Τα παρακάτω είναι επτά βασικά εργαλεία που χρησιμοποιούμε για να διασφαλίσουμε την επιτυχία σας σε αυτό το μάθημα:

- 1) ZOOM μας δίνει τη δυνατότητα να συναντηθούμε σε μια διαδικτυακή εικονική αίθουσα εκπαίδευσης για τα μαθήματά μας. Αυτό μας επιτρέπει να δούμε και να ακούσουμε ο ένας τον άλλον καθώς και τον κώδικα που αποστέλλεται. Ορισμένοι σύμβουλοι μπορεί να επιλέξουν να χρησιμοποιήσουν ένα εναλλακτικό on-line πρόγραμμα συνεδρίων όπως το SKYPE, Meet, Jitsi κ.λπ.. Οι επόμενες αναφορές στο ZOOM σε αυτό το έγγραφο εννοούν και συμπεριλαμβάνουν τη δυνατότητα χρήσης εναλλακτικού του ZOOM προγράμματος. Ο σύμβουλός θα το συζητήσει μαζί σας πριν ξεκινήσουν οι συνεδρίες σας.
- 2) Daily Morse Code 'Scales' θα βελτιώσει την αποστολή και την κατανόηση του CW. CWA Student Resources - Additional Info...: [Scales](https://cwops.org/wp-content/uploads/2022/03/Everyday-Send-Code-WR7Q-ver.-7.pdf)
- 3) Το «νούμερο ένα» πρόβλημα που έχουν οι περισσότεροι άνθρωποι με την αποκωδικοποίηση του κώδικα Μορς, είναι ότι δεν έχουν άμεση αναγνώριση χαρακτήρων (ICR). Χάνετε ένα μόνο γράμμα, και μετά χάνετε όλη τη λέξη ή μια ολόκληρη ομάδα λέξεων. Εδώ παρατίθενται μερικά προγράμματα που πρέπει να χρησιμοποιήσετε όπως θα σας καθοδηγήσει ο σύμβουλος ή μόνοι σας, ώστε να βελτιώσετε τις δεξιότητές σας.
	- a. LCWO –Προσθέσαμε το LCWO ως σύνολο ασκήσεων για να σας βοηθήσουμε να βελτιωθείτε στην Άμεση Αναγνώριση Χαρακτήρων (ICR) και να μάθετε να αντιγράφετε στο υποσυνείδητο. Σας συνιστούμε να κάνετε αυτές τις ασκήσεις σε καθημερινή βάση. Δείτε την ιστοσελίδα: [LCWO ICR Guidelines](https://cwops.org/wp-content/uploads/2022/07/LCWO-ICR-Guidelines-1.2.pdf)
	- b. b) MorseCode.World Προσθέσαμε το 'MorseCode.World' ως προαιρετικό «χωρίς πληκτρολόγηση» σύνολο ασκήσεων, για να σας βοηθήσει να βελτιωθείτε στην Άμεση Αναγνώριση Χαρακτήρων (ICR) και στην αντιγραφή στο υποσυνείδητο. Συνιστούμε να κάνετε αυτές τις ασκήσεις κάθε μέρα. Δείτε την ιστοσελίδα: [MCW ICR Guidelines](https://cwops.org/wp-content/uploads/2024/04/MorseCode.World-ICR-Guidelines-1.0.pdf)
	- c. Morse Runner Ένας προσομοιωτής διαγωνισμού και ένας πολύ καλός τρόπος για να εξασκηθείτε στη λήψη διακριτικών κλήσης και σειριακών αριθμών. (Είναι παρόμοιο με ετήσιο 'Field Day'). Σας βοηθά να είστε σε θέση να κάνετε άμεση αναγνώριση γραμμάτων και αριθμών. Με αυτήν την εφαρμογή, εισάγετε τις πληροφορίες μέσω του πληκτρολογίου σας, το οποίο σας βοηθά επίσης να γίνετε ικανοί στη χρήση προγραμμάτων καταγραφής διαγωνισμών, εάν ενδιαφέρεστε να μάθετε ή να βελτιώσετε τις δεξιότητές σας στον διαγωνισμό. Από τον ιστότοπο της CWA, κατεβάστε και διαβάστε το έγγραφο «Χρησιμοποιώντας το Morse Runner» πριν ξεκινήσουν οι συνεδρίες. Δείτε την ιστοσελίδα: [Morse Runner CE](https://github.com/w7sst/MorseRunner/releases)
	- d. RufzXP Είναι επίσης μια «προαιρετική» εφαρμογή εξάσκησης. Είναι ένας προσομοιωτής διαγωνισμού και ένας πολύ καλός τρόπος για να εξασκηθείτε στα διακριτικά που έρχονται σε εσάς με διαφορετικές ταχύτητες. «Ανταμείβει» ή «τιμωρεί» με βάση την ταχύτητα απόκρισης και την ακρίβεια της απάντησής σας. Ένας γύρος εξάσκησης αποτελείται από 50 διακριτικά, με δύο προσπάθειες το κάθε ένα να ληφθεί σωστά. Ο εκπαιδευτής σας θα

σας ενημερώσει για τις «λεπτομέρειες» της χρήσης αυτού του προγράμματος. Δείτε στην ιστοσελίδα: Χρησιμοποιώντας το [RufzXP](https://cwops.org/cwa/Using%20RufzXP.pdf)

- e. Morse Code Ninja Ένα τεράστιο αποθετήριο οδηγιών εκμάθησης, αρχεία πρακτικής εξάσκησης, οδηγίες ICR, συμπεριλαμβανομένων των Callsigns, QSO, ολόκληρων προτάσεων, αγώνων ταχύτητας κ.λπ. Πολύ επιπλέον εκπαιδευτικό υλικό. Δείτε την ιστοσελίδα: [Morse](https://morsecode.ninja/) Code Ninja
- 4) Αρχεία ήχου για εξάσκηση, που μπορείτε να ακούσετε σε διαφορετικές ταχύτητες. Εξαρτάται από τον Σύμβουλό σας ποια «ορίζει» να χρησιμοποιήσει. Τα τρέχοντα αρχεία αποτελούνται από: Διηγήματα (Short Stories), Αρχεία εξάσκησης QSO ή CWT. Μπορείτε να τα ακούσετε απευθείας από το CW Academy website- [Practice](https://cwops.org/intermediate-practice-files/) files (**Οδηγίες για διηγήματα στα Ελληνικά στο Παράρτημα 1**)
	- a. Short Story Practice Files Αυτά τα αρχεία (όπως SS 101 [πιο εύκολο] or 201 [πιο δύσκολο]) είναι διαθέσιμα σε ταχύτητες 10, 13, 15, 18, 20, 25 και 30 WPM.
	- b. QSO Practice Files Αυτά τα αρχεία (όπως QSO 201) είναι διαθέσιμα σε ταχύτητες 10, 13, 15, 18, 20, 25 και 30 WPM.
	- c. CWT Practice Files Αυτά τα αρχεία (όπως CWT 201) είναι διαθέσιμα σε 20, 25 και 30 WPM. Αυτό γίνεται για να σας δώσει εμπειρία στην ακρόαση και την προετοιμασία για συμμετοχή στο CWT.
- 5) Το εβδομαδιαίο CWT είναι μια δραστηριότητα «στον αέρα», την οποία διαχειρίζεται το CWops. Γίνεται κάθε Τετάρτη στις 1300Z, 1900Z, και κάθε Πέμπτη στις 0300Z και 0700Z. Κάθε μία διαρκεί μια ώρα και παρέχει μια μεγάλη ευκαιρία να εξασκηθείτε και να μάθετε τεχνικές που μπορούν να σας προετοιμάσουν να κάνετε DX ή / και να γίνετε αποτελεσματικός διαγωνιζόμενος. Και είναι και διασκεδαστικό.

# **Εργασίες για το σπίτι**

**(Στόχος των συνεδριών 1 έως 3 είναι η αποστολή και λήψη στις 10 έως 13 wpm)**

# **Συνεδρία 1:**

### **Πρώτη μέρα:**

Ολοκληρώστε την ενότητα «*Προθέρμανση*» (Warm up) του Daily Morse Code [Scales](https://cwops.org/wp-content/uploads/2022/03/Everyday-Send-Code-WR7Q-ver.-7.pdf)

Short Story head copy practice file **SS 101 – 10** or **201 – 10.** Ακούστε το μία φορά και απλώς συγκρατήστε χωρίς να γράψετε τις λέξεις που καταλαβαίνετε. Στη συνέχεια, ακούστε το για δεύτερη φορά για να δείτε αν μπορείτε να συλλάβετε την ουσία του.

QSO head copy practice file **QSO 201 – 10**. Είναι μια ολόκληρη προσομοίωση QSO – ένας CQer, κάποιος που ανταποκρίνεται, ανταλλαγή πληροφοριών RST, QTH και ονόματος. ανταλλαγή πληροφοριών καιρού και εξοπλισμού. και «επίλογος» (e.g. tnx fer qso, 73, etc.). Μην γράφετε όλα ό, τι ακούτε, αλλά μπορείτε να κρατάτε σημειώσεις.

Ποιος καλεί το CQ; Ποιος απαντά στο CQ; RST, QTH και πληροφορίες ονόματος για CQer; RST, QTH και πληροφορίες ονόματος για τον καλούντα; WX/rig πληροφορίες για CQer; WX / rig πληροφορίες για τον καλούντα; Ποια είναι η ουσία της συζήτησης;

### **Ημέρα δεύτερη:**

Ολοκληρώστε την ενότητα «*Προθέρμανση*» (Warm Up) του (Daily Morse Code ['Scales'\)](https://cwops.org/wp-content/uploads/2022/03/Everyday-Send-Code-WR7Q-ver.-7.pdf)

Χρησιμοποιώντας το LCWO, ρυθμίστε την ταχύτητα εκκίνησης στα **10** wpm και ακολουθήστε τις οδηγίες στο [LCWO](https://cwops.org/wp-content/uploads/2022/07/LCWO-ICR-Guidelines-1.2.pdf) ICR ή [MCW](https://cwops.org/wp-content/uploads/2024/04/MorseCode.World-ICR-Guidelines-1.0.pdf) ICR.

Προαιρετικό - χρησιμοποιήστε το RufzXp κάντε έναν πλήρη κύκλο μέχρι να τελειώσει. Πληκτρολογήστε διακριτικά καθώς τα αντιγράφετε και σημειώστε το αποτέλεσμά σας στο τέλος της συνεδρίας.

Χρησιμοποιώντας το Morse Runner, καταργήστε την επιλογή όλων των 'boxes'; ρυθμίστε την ταχύτητα στα **10** Wpm, Επιλέξτε τη λειτουργία «single call» *(τραβήξτε κάτω την 'run' καρτέλα και επιλέξτε 'single calls')***.** Ορίστε 'run for' χρόνο στα **15** λεπτά. Σημειώστε τα αποτελέσματά σας στο τέλος της περιόδου λειτουργίας.

### **Ημέρα τρίτη:**

Ολοκληρώστε την ενότητα «*Προθέρμανση*» (Warm Up) του ημερήσιου κώδικα Μορς «Κλίμακες» ['Scales'](https://cwops.org/wp-content/uploads/2022/03/Everyday-Send-Code-WR7Q-ver.-7.pdf)

QSO head copy practice file **QSO 202 – 10**. Είναι μια ολόκληρη προσομοίωση QSO – ένας CQer, κάποιος που ανταποκρίνεται, ανταλλαγή πληροφοριών RST, QTH και ονόματος. ανταλλαγή

πληροφοριών καιρού και εξοπλισμού. και «επίλογος» (e.g. tnx fer qso, 73, etc.). Μην γράφετε όλα ό, τι ακούτε, αλλά μπορείτε να κρατάτε σημειώσεις.

Ποιος καλεί το CQ; Ποιος απαντά στο CQ; RST, QTH και πληροφορίες ονόματος για CQer; RST, QTH και πληροφορίες ονόματος για τον καλούντα; WX/rig πληροφορίες για CQer; WX / rig πληροφορίες για τον καλούντα; Ποια είναι η ουσία της συζήτησης;

Short Story head copy practice file **SS 102 – 10** or **202 – 10.** Ακούστε το μία φορά και απλώς συγκρατήστε χωρίς να γράψετε τις λέξεις που καταλαβαίνετε. Στη συνέχεια, ακούστε το για δεύτερη φορά για να δείτε αν μπορείτε να συλλάβετε την ουσία του.

# **Συνεδρία 2:**

### **Πρώτη μέρα:**

Ολοκληρώστε την ενότητα «*Προθέρμανση*»(Warm Up) του ημερήσιου κώδικα Μορς «Κλίμακες» ['Scales'](https://cwops.org/wp-content/uploads/2022/03/Everyday-Send-Code-WR7Q-ver.-7.pdf)

Χρησιμοποιώντας το Morse Runner, καταργήστε την επιλογή όλων των 'boxes'; ρυθμίστε την ταχύτητα στα **10** Wpm, Επιλέξτε τη λειτουργία «single call» *(τραβήξτε κάτω την 'run' καρτέλα και επιλέξτε 'single calls')***.** Ορίστε 'run for' χρόνο στα **15** λεπτά. Σημειώστε τα αποτελέσματά σας στο τέλος της περιόδου λειτουργίας.

Χρησιμοποιώντας το LCWO, ρυθμίστε την ταχύτητα εκκίνησης στα **10** wpm και ακολουθήστε τις οδηγίες στο [LCWO](https://cwops.org/wp-content/uploads/2022/07/LCWO-ICR-Guidelines-1.2.pdf) ICR ή [MCW](https://cwops.org/wp-content/uploads/2024/04/MorseCode.World-ICR-Guidelines-1.0.pdf) ICR

Προαιρετικό - χρησιμοποιήστε το RufzXp κάντε έναν πλήρη κύκλο μέχρι να τελειώσει. Πληκτρολογήστε διακριτικά καθώς τα αντιγράφετε και σημειώστε το αποτέλεσμά σας στο τέλος της συνεδρίας.

### **Ημέρα δεύτερη:**

Ολοκληρώστε την ενότητα «*Προθέρμανση*» (Warm Up) του ημερήσιου κώδικα Μορς «Κλίμακες» ['Scales'](https://cwops.org/wp-content/uploads/2022/03/Everyday-Send-Code-WR7Q-ver.-7.pdf)

Short Story head copy practice file **SS 103 – 10** or **203 – 10.** Ακούστε το μία φορά και απλώς συγκρατήστε τις λέξεις που καταλαβαίνετε. Στη συνέχεια, ακούστε το για δεύτερη φορά για να δείτε αν μπορείτε να συλλάβετε την ουσία του. Μην γράφετε τίποτα – απλώς ακούστε και απορροφήστε.

QSO head copy practice file **QSO 203 – 10**. Είναι μια ολόκληρη προσομοίωση QSO – ένας CQer, κάποιος που ανταποκρίνεται, ανταλλαγή πληροφοριών RST, QTH και ονόματος. ανταλλαγή πληροφοριών καιρού και εξοπλισμού, και «επίλογος» (e.g. tnx fer qso, 73, etc.). Μην γράφετε όλα ό, τι ακούτε, αλλά μπορείτε να κρατάτε σημειώσεις.

Ποιος καλεί το CQ; Ποιος απαντά στο CQ; RST, QTH και πληροφορίες ονόματος για CQer; RST, QTH και πληροφορίες ονόματος για τον καλούντα; WX/rig πληροφορίες για CQer; WX / rig πληροφορίες για τον καλούντα; Ποια είναι η ουσία της συζήτησης;

### **Ημέρα τρίτη:**

Ολοκληρώστε την ενότητα «*Προθέρμανση*» (Warm Up) και «*Άσκηση*» (Exercise) του ημερήσιου κώδικα Μορς «Κλίμακες» ['Scales'.](https://cwops.org/wp-content/uploads/2022/03/Everyday-Send-Code-WR7Q-ver.-7.pdf)

Χρησιμοποιώντας το LCWO, ρυθμίστε την ταχύτητα εκκίνησης στα **10** wpm και ακολουθήστε τις οδηγίες στο [LCWO](https://cwops.org/wp-content/uploads/2022/07/LCWO-ICR-Guidelines-1.2.pdf) ICR ή [MCW](https://cwops.org/wp-content/uploads/2024/04/MorseCode.World-ICR-Guidelines-1.0.pdf) ICR.

Προαιρετικό - χρησιμοποιήστε το RufzXp κάντε έναν πλήρη κύκλο μέχρι να τελειώσει. Πληκτρολογήστε διακριτικά καθώς τα αντιγράφετε και σημειώστε το αποτέλεσμά σας στο τέλος της συνεδρίας.

Χρησιμοποιώντας το Morse Runner, καταργήστε την επιλογή όλων των 'boxes'; ρυθμίστε την ταχύτητα στα **10** Wpm, Επιλέξτε τη λειτουργία «single call» *(τραβήξτε κάτω την 'run' καρτέλα και επιλέξτε 'single calls')***.** Ορίστε 'run for' χρόνο στα **15** λεπτά. Σημειώστε τα αποτελέσματά σας στο τέλος της περιόδου λειτουργίας

# **Συνεδρία 3**

### **Πρώτη μέρα:**

Ολοκληρώστε την ενότητα «*Προθέρμανση*» (Warm Up) του ημερήσιου κώδικα Μορς «Κλίμακες» ['Scales'](https://cwops.org/wp-content/uploads/2022/03/Everyday-Send-Code-WR7Q-ver.-7.pdf)

QSO head copy practice file **QSO 204 – 13**. Είναι μια ολόκληρη προσομοίωση QSO – ένας CQer, κάποιος που ανταποκρίνεται, ανταλλαγή πληροφοριών RST, QTH και ονόματος. ανταλλαγή πληροφοριών καιρού και εξοπλισμού. και «επίλογος» (e.g. tnx fer qso, 73, etc.). Μην γράφετε ό, τι ακούτε, αλλά μπορείτε να κρατάτε σημειώσεις.

Ποιος καλεί το CQ; Ποιος απαντά στο CQ; RST, QTH και πληροφορίες ονόματος για CQer; RST, QTH και πληροφορίες ονόματος για τον καλούντα; WX/rig πληροφορίες για CQer; WX / rig πληροφορίες για τον καλούντα; Ποια είναι η ουσία της συζήτησης;

Short Story head copy practice file **SS104-13** or **204-13**. Ακούστε το μία φορά και απλώς συγκρατήστε τις λέξεις που καταλαβαίνετε. Στη συνέχεια, ακούστε το για δεύτερη φορά για να δείτε αν μπορείτε να συλλάβετε την ουσία του. Μην γράφετε τίποτα – απλώς ακούστε και απορροφήστε.

# **Ημέρα δεύτερη:**

Ολοκληρώστε την ενότητα «*Προθέρμανση*» (Warm Up) και «*Άσκηση*» (Drill) του ημερήσιου κώδικα Μορς «Κλίμακες» ['Scales'](https://cwops.org/wp-content/uploads/2022/03/Everyday-Send-Code-WR7Q-ver.-7.pdf)

Χρησιμοποιώντας το Morse Runner, καταργήστε την επιλογή όλων των 'boxes'; ρυθμίστε την ταχύτητα στα **13** Wpm, Επιλέξτε τη λειτουργία «single call» (**τραβήξτε κάτω την 'run' καρτέλα και επιλέξτε 'single calls'**). Ορίστε 'run for' χρόνο στα **15** λεπτά. Σημειώστε τα αποτελέσματά σας στο τέλος της περιόδου λειτουργίας.

Χρησιμοποιώντας το LCWO, ρυθμίστε την ταχύτητα εκκίνησης στα **13** wpm και ακολουθήστε τις οδηγίες στο [LCWO](https://cwops.org/wp-content/uploads/2022/07/LCWO-ICR-Guidelines-1.2.pdf) ICR ή [MCW](https://cwops.org/wp-content/uploads/2024/04/MorseCode.World-ICR-Guidelines-1.0.pdf) ICR.

Προαιρετικό - χρησιμοποιήστε το RufzXp κάντε έναν πλήρη κύκλο μέχρι να τελειώσει. Πληκτρολογήστε διακριτικά καθώς τα αντιγράφετε και σημειώστε το αποτέλεσμά σας στο τέλος της συνεδρίας.

### **Ημέρα τρίτη:**

Ολοκληρώστε την ενότητα «*Προθέρμανση*» του ημερήσιου κώδικα Μορς «Κλίμακες» ['Scales'](https://cwops.org/wp-content/uploads/2022/03/Everyday-Send-Code-WR7Q-ver.-7.pdf)

Short Story head copy practice file **SS 105 – 13** or **205 – 13.** Ακούστε το μία φορά και απλώς συγκρατήστε τις λέξεις που καταλαβαίνετε. Στη συνέχεια, ακούστε το για δεύτερη φορά για να δείτε αν μπορείτε να συλλάβετε την ουσία του. Μην γράφετε τίποτα – απλώς ακούστε και απορροφήστε.

QSO head copy practice file **QSO 205 – 13.** Είναι μια ολόκληρη προσομοίωση QSO – ένας CQer, κάποιος που ανταποκρίνεται, ανταλλαγή πληροφοριών RST, QTH και ονόματος. ανταλλαγή πληροφοριών καιρού και εξοπλισμού. και «επίλογος» (e.g. tnx fer qso, 73, etc.). Μην γράφετε ό, τι ακούτε, αλλά μπορείτε να κρατάτε σημειώσεις.

Ποιος καλεί το CQ; Ποιος απαντά στο CQ; RST, QTH και πληροφορίες ονόματος για CQer; RST, QTH και πληροφορίες ονόματος για τον καλούντα; WX/rig πληροφορίες για CQer; WX / rig πληροφορίες για τον καλούντα; Ποια είναι η ουσία της συζήτησης;

**(Στόχος των συνεδριών 4 έως 6 αποστολή και λήψη στα 13 έως 15 wpm)** 

# **Συνεδρία 4**

### **Πρώτη μέρα:**

Ολοκληρώστε την ενότητα «*Προθέρμανση*» (Warm Up) και «*Άσκηση*» (Exercise) του ημερήσιου κώδικα Μορς «Κλίμακες» ['Scales'](https://cwops.org/wp-content/uploads/2022/03/Everyday-Send-Code-WR7Q-ver.-7.pdf)

Χρησιμοποιώντας το LCWO, ρυθμίστε την ταχύτητα εκκίνησης στα **13** wpm και ακολουθήστε τις οδηγίες στο [LCWO](https://cwops.org/wp-content/uploads/2022/07/LCWO-ICR-Guidelines-1.2.pdf) ICR ή [MCW](https://cwops.org/wp-content/uploads/2024/04/MorseCode.World-ICR-Guidelines-1.0.pdf) ICR.

Προαιρετικό - χρησιμοποιήστε το RufzXp κάντε έναν πλήρη κύκλο μέχρι να τελειώσει. Πληκτρολογήστε διακριτικά καθώς τα αντιγράφετε και σημειώστε το αποτέλεσμά σας στο τέλος της συνεδρίας.

Χρησιμοποιώντας το Morse Runner: και με single-call mode, τρέξτε **15** λεπτά με ταχύτητα εκκίνησης **15** wpm.

### **Ημέρα δεύτερη:**

Ολοκληρώστε την ενότητα «*Προθέρμανση*» (Warm Up) του ημερήσιου κώδικα Μορς «Κλίμακες» ['Scales'](https://cwops.org/wp-content/uploads/2022/03/Everyday-Send-Code-WR7Q-ver.-7.pdf)

QSO head copy practice file **QSO 206 – 13.**

Ποιος καλεί το CQ; Ποιος απαντά στο CQ; RST, QTH και πληροφορίες ονόματος για CQer; RST, QTH και πληροφορίες ονόματος για τον καλούντα; WX/rig πληροφορίες για CQer; WX / rig πληροφορίες για τον καλούντα; Ποια είναι η ουσία της συνομιλίας?

Short Story head copy practice file **SS 106 – 13** or **206 – 13.** 

#### **Ημέρα τρίτη:**

Ολοκληρώστε την ενότητα «*Προθέρμανση*» (Warm Up) και «*Άσκηση*» (Drill) του ημερήσιου κώδικα Μορς «Κλίμακες»

Χρησιμοποιώντας το Morse Runner: και με single-call mode, τρέξτε **15** λεπτά με ταχύτητα εκκίνησης **15** wpm.

Χρησιμοποιώντας το LCWO, ρυθμίστε την ταχύτητα εκκίνησης στα **13** wpm και ακολουθήστε τις οδηγίες στο [LCWO](https://cwops.org/wp-content/uploads/2022/07/LCWO-ICR-Guidelines-1.2.pdf) ICR ή [MCW](https://cwops.org/wp-content/uploads/2024/04/MorseCode.World-ICR-Guidelines-1.0.pdf) ICR.

Προαιρετικό - χρησιμοποιήστε το RufzXp κάντε έναν πλήρη κύκλο μέχρι να τελειώσει. Πληκτρολογήστε διακριτικά καθώς τα αντιγράφετε και σημειώστε το αποτέλεσμά σας στο τέλος της συνεδρίας.

# **Συνεδρία 5:**

### **Ημέρα πρώτη:**

Ολοκληρώστε το '*Warm Up*' τμήμα του Daily Morse Code ['Scales'](https://cwops.org/wp-content/uploads/2022/03/Everyday-Send-Code-WR7Q-ver.-7.pdf)

Short Story head copy practice file **SS 107 – 13** or **207 – 13.** 

QSO head copy practice file **QSO 207 – 13.**

Ποιος καλεί το CQ; Ποιος απαντά στο CQ; RST, QTH και πληροφορίες ονόματος για CQer; RST, QTH και πληροφορίες ονόματος για τον καλούντα; WX/rig πληροφορίες για CQer; WX / rig πληροφορίες για τον καλούντα; Ποια είναι η ουσία της συζήτησης;

Πάρτε όσο χρόνο χρειάζεστε για να αντιγράψετε στο μυαλό και να σημειώσετε τις παραπάνω πληροφορίες .

### **Ημέρα δεύτερη:**

Ολοκληρώστε το '*Warm Up*' και το '*Exercise*' τμήμα του Daily Morse Code ['Scales'](https://cwops.org/wp-content/uploads/2022/03/Everyday-Send-Code-WR7Q-ver.-7.pdf)

Χρησιμοποιώντας το LCWO, ρυθμίστε την ταχύτητα εκκίνησης στα **13** wpm και ακολουθήστε τις οδηγίες στο [LCWO](https://cwops.org/wp-content/uploads/2022/07/LCWO-ICR-Guidelines-1.2.pdf) ICR ή [MCW](https://cwops.org/wp-content/uploads/2024/04/MorseCode.World-ICR-Guidelines-1.0.pdf) ICR.

Προαιρετικό - χρησιμοποιήστε το RufzXp κάντε έναν πλήρη κύκλο μέχρι να τελειώσει. Πληκτρολογήστε διακριτικά καθώς τα αντιγράφετε και σημειώστε το αποτέλεσμά σας στο τέλος της συνεδρίας.

Morse Runner: Χρησιμοποιώντας single-call mode, τρέξτε **15** λεπτά με ταχύτητα εκκίνησης **15** wpm.

### **Ημέρα τρίτη:**

Ολοκληρώστε το '*Warm Up*' τμήμα του Daily Morse Code ['Scales'](https://cwops.org/wp-content/uploads/2022/03/Everyday-Send-Code-WR7Q-ver.-7.pdf)

QSO head copy practice file **QSO 208 – 13.**

Ποιος καλεί το CQ; Ποιος απαντά στο CQ; RST, QTH και πληροφορίες ονόματος για CQer; RST, QTH και πληροφορίες ονόματος για τον καλούντα; WX/rig πληροφορίες για CQer; WX / rig πληροφορίες για τον καλούντα; Ποια είναι η ουσία της συζήτησης;

Πάρτε όσο χρόνο χρειάζεστε για να αντιγράψετε στο μυαλό και να σημειώσετε τις παραπάνω πληροφορίες .

Short Story head copy practice file **SS 108 – 13** or **208 – 13.** 

## **Συνεδρία 6:**

#### **Ημέρα πρώτη:**

Ολοκληρώστε το '*Warm Up*' και το '*Drill*' τμήμα του Daily Morse Code ['Scales'](https://cwops.org/wp-content/uploads/2022/03/Everyday-Send-Code-WR7Q-ver.-7.pdf)

Morse Runner: Χρησιμοποιώντας single-call mode, τρέξτε **15** minutes με ταχύτητα εκκίνησης **15** wpm.

Χρησιμοποιώντας το LCWO, ρυθμίστε την ταχύτητα εκκίνησης στα **13** wpm και ακολουθήστε τις οδηγίες στο [LCWO](https://cwops.org/wp-content/uploads/2022/07/LCWO-ICR-Guidelines-1.2.pdf) ICR ή [MCW](https://cwops.org/wp-content/uploads/2024/04/MorseCode.World-ICR-Guidelines-1.0.pdf) ICR.

Προαιρετικό - χρησιμοποιήστε το RufzXp κάντε έναν πλήρη κύκλο μέχρι να τελειώσει. Πληκτρολογήστε διακριτικά καθώς τα αντιγράφετε και σημειώστε το αποτέλεσμά σας στο τέλος της συνεδρίας.

#### **Ημέρα δεύτερη:**

Ολοκληρώστε το '*Warm Up*' τμήμα του Daily Morse Code 'Scales'

Head copy practice file **SS 109 – 13** or **209 – 13**.

QSO head copy practice file **QSO 209 – 13**.

Ποιος καλεί το CQ; Ποιος απαντά στο CQ; RST, QTH και πληροφορίες ονόματος για CQer; RST, QTH και πληροφορίες ονόματος για τον καλούντα; WX/rig πληροφορίες για CQer; WX / rig πληροφορίες για τον καλούντα; Ποια είναι η ουσία της συζήτησης;

Πάρτε όσο χρόνο χρειάζεστε για να αντιγράψετε στο μυαλό και να σημειώσετε τις παραπάνω πληροφορίες .

### **Ημέρα τρίτη:**

Ολοκληρώστε το '*Warm Up*' και το '*Exercise*' τμήμα του Daily Morse Code ['Scales'](https://cwops.org/wp-content/uploads/2022/03/Everyday-Send-Code-WR7Q-ver.-7.pdf)

Χρησιμοποιώντας το LCWO, ρυθμίστε την ταχύτητα εκκίνησης στα **13** wpm και ακολουθήστε τις οδηγίες στο [LCWO](https://cwops.org/wp-content/uploads/2022/07/LCWO-ICR-Guidelines-1.2.pdf) ICR ή [MCW](https://cwops.org/wp-content/uploads/2024/04/MorseCode.World-ICR-Guidelines-1.0.pdf) ICR.

Προαιρετικό - χρησιμοποιήστε το RufzXp κάντε έναν πλήρη κύκλο μέχρι να τελειώσει. Πληκτρολογήστε διακριτικά καθώς τα αντιγράφετε και σημειώστε το αποτέλεσμά σας στο τέλος της συνεδρίας.

Morse Runner: Χρησιμοποιώντας τη λειτουργία single call, κάντε **15** λεπτά με ταχύτητα εκκίνησης **15** wpm.

#### **(Στόχος των συνεδριών 7 έως 10 αποστολή και λήψη στις 15 έως 20 wpm)**

### **Συνεδρία 7:**

#### **Ημέρα πρώτη:**

Ολοκληρώστε το '*Warm Up*' τμήμα του Daily Morse Code ['Scales'](https://cwops.org/wp-content/uploads/2022/03/Everyday-Send-Code-WR7Q-ver.-7.pdf)

QSO head copy practice file **QSO 210 – 15**.

Ποιος καλεί το CQ; Ποιος απαντά στο CQ; RST, QTH και πληροφορίες ονόματος για CQer; RST, QTH και πληροφορίες ονόματος για τον καλούντα; WX/rig πληροφορίες για CQer; WX / rig πληροφορίες για τον καλούντα; Ποια είναι η ουσία της συζήτησης;

Πάρτε όσο χρόνο χρειάζεστε για να αντιγράψετε και να σημειώσετε τίς παραπάνω πληροφορίες .

Short Story head copy practice file **SS 110 – 15** or **210 – 15.**

#### **Ημέρα δεύτερη:**

Ολοκληρώστε το '*Warm Up*' και το '*Drill*' τμήμα του Daily Morse Code ['Scales'](https://cwops.org/wp-content/uploads/2022/03/Everyday-Send-Code-WR7Q-ver.-7.pdf)

Morse Runner: Χρησιμοποιώντας single-call mode, τρέξτε **15** minutes με ταχύτητα εκκίνησης **20** wpm.

Χρησιμοποιώντας το LCWO, ρυθμίστε την ταχύτητα εκκίνησης στα **15** wpm και ακολουθήστε τις οδηγίες στο [LCWO](https://cwops.org/wp-content/uploads/2022/07/LCWO-ICR-Guidelines-1.2.pdf) ICR ή [MCW](https://cwops.org/wp-content/uploads/2024/04/MorseCode.World-ICR-Guidelines-1.0.pdf) ICR.

Προαιρετικό - χρησιμοποιήστε το RufzXp κάντε έναν πλήρη κύκλο μέχρι να τελειώσει. Πληκτρολογήστε διακριτικά καθώς τα αντιγράφετε και σημειώστε το αποτέλεσμά σας στο τέλος της συνεδρίας.

#### **Ημέρα τρίτη:**

Συμπληρώστε το '*Warm Up*' τμήμα του Daily Morse Code ['Scales'](https://cwops.org/wp-content/uploads/2022/03/Everyday-Send-Code-WR7Q-ver.-7.pdf)

Short Story head copy practice file **SS 111 – 15** or **211 – 15.** 

QSO head copy practice file **QSO 211 – 15**.

Ποιος καλεί το CQ; Ποιος απαντά στο CQ; RST, QTH και πληροφορίες ονόματος για CQer; RST, QTH και πληροφορίες ονόματος για τον καλούντα; WX/rig πληροφορίες για CQer; WX / rig πληροφορίες για τον καλούντα; Ποια είναι η ουσία της συζήτησης;

Πάρτε όσο χρόνο χρειάζεστε για να αντιγράψετε στο μυαλό και να σημειώσετε τίς παραπάνω πληροφορίες .

# **Συνεδρία 8:**

### **Ημέρα πρώτη:**

Ολοκληρώστε το '*Warm Up*' και το '*Exercise*' τμήμα του Daily Morse Code ['Scales'](https://cwops.org/wp-content/uploads/2022/03/Everyday-Send-Code-WR7Q-ver.-7.pdf)

Χρησιμοποιώντας το LCWO, ρυθμίστε την ταχύτητα εκκίνησης στα **15** wpm και ακολουθήστε τις οδηγίες στο [LCWO](https://cwops.org/wp-content/uploads/2022/07/LCWO-ICR-Guidelines-1.2.pdf) ICR ή [MCW](https://cwops.org/wp-content/uploads/2024/04/MorseCode.World-ICR-Guidelines-1.0.pdf) ICR.

Προαιρετικό - χρησιμοποιήστε το RufzXp κάντε έναν πλήρη κύκλο μέχρι να τελειώσει. Πληκτρολογήστε διακριτικά καθώς τα αντιγράφετε και σημειώστε το αποτέλεσμά σας στο τέλος της συνεδρίας.

Morse Runner: Χρησιμοποιώντας single-call mode, κάνετε **15** λεπτά με ταχύτητα εκκίνησης **20** wpm.

### **Ημέρα δεύτερη:**

Ολοκληρώστε το '*Warm Up*' τμήμα του Daily Morse Code ['Scales'](https://cwops.org/wp-content/uploads/2022/03/Everyday-Send-Code-WR7Q-ver.-7.pdf)

QSO head copy practice file **QSO 212 – 15**.

Ποιος καλεί το CQ; Ποιος απαντά στο CQ; RST, QTH και πληροφορίες ονόματος για CQer; RST, QTH και πληροφορίες ονόματος για τον καλούντα; WX/rig πληροφορίες για CQer; WX / rig πληροφορίες για τον καλούντα; Ποια είναι η ουσία της συζήτησης;

Πάρτε όσο χρόνο χρειάζεστε για να αντιγράψετε και να σημειώσετε τις τίς παραπάνω πληροφοριών.

Short Story head copy practice file **SS 112 – 15** or **212 – 15**.

#### **Ημέρα τρίτη:**

Ολοκληρώστε το '*Warm Up*' και το '*Drill*' τμήμα του Daily Morse Code ['Scales'](https://cwops.org/wp-content/uploads/2022/03/Everyday-Send-Code-WR7Q-ver.-7.pdf)

Morse Runner: Χρησιμοποιώντας single-call mode, τρέξτε **15** minutes με ταχύτητα εκκίνησης **20** wpm.

Χρησιμοποιώντας το LCWO, ρυθμίστε την ταχύτητα εκκίνησης στα **15** wpm και ακολουθήστε τις οδηγίες στο [LCWO](https://cwops.org/wp-content/uploads/2022/07/LCWO-ICR-Guidelines-1.2.pdf) ICR ή [MCW](https://cwops.org/wp-content/uploads/2024/04/MorseCode.World-ICR-Guidelines-1.0.pdf) ICR.

Προαιρετικό - χρησιμοποιήστε το RufzXp κάντε έναν πλήρη κύκλο μέχρι να τελειώσει. Πληκτρολογήστε διακριτικά καθώς τα αντιγράφετε και σημειώστε το αποτέλεσμά σας στο τέλος της συνεδρίας.

## **Συνεδρία 9**

#### **Ημέρα πρώτη:**

Ολοκληρώστε το '*Warm Up*' τμήμα του Daily Morse Code ['Scales'](https://cwops.org/wp-content/uploads/2022/03/Everyday-Send-Code-WR7Q-ver.-7.pdf)

Short Story head copy practice file **SS 113 – 15** or **213 – 15.** 

QSO head copy practice file **QSO 213 – 15**.

### **Ημέρα δεύτερη:**

Ολοκληρώστε το '*Warm Up*' και το '*Exercise*' τμήμα του Daily Morse Code ['Scales'](https://cwops.org/wp-content/uploads/2022/03/Everyday-Send-Code-WR7Q-ver.-7.pdf)

Χρησιμοποιώντας LCWO, ρυθμίστε την ταχύτητα εκκίνησης στα **15** Wpm και ακολουθήστε τις οδηγίες στο [LCWO](https://cwops.org/wp-content/uploads/2022/07/LCWO-ICR-Guidelines-1.2.pdf) ICR ή [MCW](https://cwops.org/wp-content/uploads/2024/04/MorseCode.World-ICR-Guidelines-1.0.pdf) ICR.

Προαιρετικό - χρησιμοποιήστε το RufzXp κάντε έναν πλήρη κύκλο μέχρι να τελειώσει. Πληκτρολογήστε διακριτικά καθώς τα αντιγράφετε και σημειώστε το αποτέλεσμά σας στο τέλος της συνεδρίας.

Morse Runner: Χρησιμοποιώντας single-call mode, τρέξτε **15** λεπτά με ταχύτητα εκκίνησης **20** wpm.

#### **Ημέρα τρίτη:**

Ολοκληρώστε το '*Warm Up*' τμήμα του Daily Morse Code ['Scales'](https://cwops.org/wp-content/uploads/2022/03/Everyday-Send-Code-WR7Q-ver.-7.pdf)

Short Story head copy practice file **SS 114 – 15** or **214 – 15.** 

QSO head copy practice file **QSO 214 – 15**.

# **Συνεδρία 10:**

#### **Ημέρα πρώτη:**

Ολοκληρώστε το '*Warm Up*' και το '*Drill*' τμήμα του Daily Morse Code ['Scales'](https://cwops.org/wp-content/uploads/2022/03/Everyday-Send-Code-WR7Q-ver.-7.pdf)

Morse Runner: Χρησιμοποιώντας single-call mode, τρέξτε **15** λεπτά με ταχύτητα εκκίνησης **20** WPM.

Χρησιμοποιώντας το LCWO, ρυθμίστε την ταχύτητα εκκίνησης στα **15** wpm και ακολουθήστε τις οδηγίες στο [LCWO](https://cwops.org/wp-content/uploads/2022/07/LCWO-ICR-Guidelines-1.2.pdf) ICR ή [MCW](https://cwops.org/wp-content/uploads/2024/04/MorseCode.World-ICR-Guidelines-1.0.pdf) ICR.

Προαιρετικό - χρησιμοποιήστε το RufzXp κάντε έναν πλήρη κύκλο μέχρι να τελειώσει. Πληκτρολογήστε διακριτικά καθώς τα αντιγράφετε και σημειώστε το αποτέλεσμά σας στο τέλος της συνεδρίας.

#### **Ημέρα δεύτερη:**

Ολοκληρώστε το '*Warm Up*' τμήμα του Daily Morse Code ['Scales'](https://cwops.org/wp-content/uploads/2022/03/Everyday-Send-Code-WR7Q-ver.-7.pdf)

Short Story head copy practice file **SS 115 – 15** or **215 – 15.** 

QSO head copy practice file **QSO 215 – 15**.

#### **Ημέρα τρίτη:**

Ολοκληρώστε το '*Warm Up*' και το '*Exercise*' τμήμα του Daily Morse Code ['Scales'](https://cwops.org/wp-content/uploads/2022/03/Everyday-Send-Code-WR7Q-ver.-7.pdf)

Χρησιμοποιώντας το LCWO, ρυθμίστε την ταχύτητα εκκίνησης στα **15** wpm και ακολουθήστε τις οδηγίες στο [LCWO](https://cwops.org/wp-content/uploads/2022/07/LCWO-ICR-Guidelines-1.2.pdf) ICR ή [MCW](https://cwops.org/wp-content/uploads/2024/04/MorseCode.World-ICR-Guidelines-1.0.pdf) ICR.

Προαιρετικό - χρησιμοποιήστε το RufzXp κάντε έναν πλήρη κύκλο μέχρι να τελειώσει. Πληκτρολογήστε διακριτικά καθώς τα αντιγράφετε και σημειώστε το αποτέλεσμά σας στο τέλος της συνεδρίας.

Morse Runner: Χρησιμοποιώντας single-call mode, τρέξτε **15** λεπτά με ταχύτητα εκκίνησης **20** wpm.

**(Στόχος των συνεδριών 11 έως 13 είναι η λήψη στα 18 έως 20 wpm)** 

### **Συνεδρία 11:**

#### **Ημέρα πρώτη:**

Ολοκληρώστε το '*Warm Up*' τμήμα του Daily Morse Code ['Scales'](https://cwops.org/wp-content/uploads/2022/03/Everyday-Send-Code-WR7Q-ver.-7.pdf)

Short Story head copy practice file **SS 116 – 18** or **216 – 18.** 

QSO head copy practice file **QSO 216 - 18.**

#### **Ημέρα δεύτερη:**

Ολοκληρώστε το '*Warm Up*' και το '*Drill*' τμήμα του Daily Morse Code ['Scales'](https://cwops.org/wp-content/uploads/2022/03/Everyday-Send-Code-WR7Q-ver.-7.pdf)

Morse Runner: Χρησιμοποιώντας single-call mode, τρέξτε **15** λεπτά με ταχύτητα εκκίνησης **20** wpm.

Χρησιμοποιώντας το LCWO, ρυθμίστε την ταχύτητα εκκίνησης στα **18** wpm και ακολουθήστε τις οδηγίες στο [LCWO](https://cwops.org/wp-content/uploads/2022/07/LCWO-ICR-Guidelines-1.2.pdf) ICR ή [MCW](https://cwops.org/wp-content/uploads/2024/04/MorseCode.World-ICR-Guidelines-1.0.pdf) ICR.

Προαιρετικό - χρησιμοποιήστε το RufzXp κάντε έναν πλήρη κύκλο μέχρι να τελειώσει. Πληκτρολογήστε διακριτικά καθώς τα αντιγράφετε και σημειώστε το αποτέλεσμά σας στο τέλος της συνεδρίας.

#### **Ημέρα τρίτη:**

Ολοκληρώστε το '*Warm Up*' τμήμα του Daily Morse Code ['Scales'](https://cwops.org/wp-content/uploads/2022/03/Everyday-Send-Code-WR7Q-ver.-7.pdf)

Short Story head copy practice file **SS 117 – 18** or **217 – 18.**

QSO head copy practice file **QSO 217 – 18.**

# **Συνεδρία 12:**

### **Ημέρα πρώτη:**

Ολοκληρώστε το '*Warm Up*' και το '*Exercise*' τμήμα του Daily Morse Code ['Scales'](https://cwops.org/wp-content/uploads/2022/03/Everyday-Send-Code-WR7Q-ver.-7.pdf)

Χρησιμοποιώντας το LCWO, ρυθμίστε την ταχύτητα εκκίνησης στα **18** wpm και ακολουθήστε τις οδηγίες στο [LCWO](https://cwops.org/wp-content/uploads/2022/07/LCWO-ICR-Guidelines-1.2.pdf) ICR ή [MCW](https://cwops.org/wp-content/uploads/2024/04/MorseCode.World-ICR-Guidelines-1.0.pdf) ICR.

Προαιρετικό - χρησιμοποιήστε το RufzXp κάντε έναν πλήρη κύκλο μέχρι να τελειώσει. Πληκτρολογήστε διακριτικά καθώς τα αντιγράφετε και σημειώστε το αποτέλεσμά σας στο τέλος της συνεδρίας.

Morse Runner: Χρησιμοποιώντας single-call mode, τρέξτε **15** λεπτά με ταχύτητα εκκίνησης **20** wpm.

#### **Ημέρα δεύτερη:**

Συμπληρώστε το '*Warm Up*' τμήμα του Daily Morse Code ['Scales'](https://cwops.org/wp-content/uploads/2022/03/Everyday-Send-Code-WR7Q-ver.-7.pdf)

QSO head copy practice file **QSO 218 - 18.**

Short Story head copy practice file **SS 118 – 18** or **218 – 18.** 

### **Ημέρα τρίτη:**

Συμπληρώστε το '*Warm Up*' και το '*Drill*' τμήμα του Daily Morse Code ['Scales'](https://cwops.org/wp-content/uploads/2022/03/Everyday-Send-Code-WR7Q-ver.-7.pdf)

Morse Runner: **WPX competition mode** – πλήρη **15** λεπτά – ταχύτητα εκκίνησης του **20**, activity level **1** – send CQ

Χρησιμοποιώντας το LCWO, ρυθμίστε την ταχύτητα εκκίνησης στα **18** wpm και ακολουθήστε τις οδηγίες στο [LCWO](https://cwops.org/wp-content/uploads/2022/07/LCWO-ICR-Guidelines-1.2.pdf) ICR ή [MCW](https://cwops.org/wp-content/uploads/2024/04/MorseCode.World-ICR-Guidelines-1.0.pdf) ICR.

Προαιρετικό - χρησιμοποιήστε το RufzXp κάντε έναν πλήρη κύκλο μέχρι να τελειώσει. Πληκτρολογήστε διακριτικά καθώς τα αντιγράφετε και σημειώστε το αποτέλεσμά σας στο τέλος της συνεδρίας.

## **Συνεδρία 13:**

#### **Ημέρα πρώτη:**

Ολοκληρώστε το '*Warm Up*' και το '*Exercise*' τμήμα του Daily Morse Code ['Scales'](https://cwops.org/wp-content/uploads/2022/03/Everyday-Send-Code-WR7Q-ver.-7.pdf)

Short Story head copy practice file **SS 119 – 18** or **219 – 18.** 

QSO head copy practice file **QSO 219 - 18.**

#### **Ημέρα δεύτερη:**

Ολοκληρώστε το '*Warm Up*' τμήμα του Daily Morse Code ['Scales'](https://cwops.org/wp-content/uploads/2022/03/Everyday-Send-Code-WR7Q-ver.-7.pdf)

#### CWT practice **CWT 201-20**.

Αυτή είναι μια προσομοίωση ενός τυπικού CWT 'running' σταθμού. Στέλνει το «CQ CWT» για να ξεκινήσει και στη συνέχεια απαντά σε όσους τον καλούν, τον έναν μετά τον άλλο. Θα υπάρχουν τρεις διαφορετικοί σταθμοί που δουλεύει και θα επαναλαμβάνει την ανταλλαγή του (όνομα και αριθμός ή πολιτεία) κάθε φορά. Έτσι, έχετε τρεις ευκαιρίες να καταγράψετε το διακριτικό του, το όνομά του, τον αριθμό του κάθε φορά που αναπαράγετε το αρχείο. Πάρτε όσες φορές χρειάζεστε για να λάβετε και τις τρεις πληροφορίες και να τις γράψετε.

Χρησιμοποιώντας το LCWO, ρυθμίστε την ταχύτητα εκκίνησης στα **20** wpm και ακολουθήστε τις οδηγίες στο [LCWO](https://cwops.org/wp-content/uploads/2022/07/LCWO-ICR-Guidelines-1.2.pdf) ICR ή [MCW](https://cwops.org/wp-content/uploads/2024/04/MorseCode.World-ICR-Guidelines-1.0.pdf) ICR.

Προαιρετικό - χρησιμοποιήστε το RufzXp κάντε έναν πλήρη κύκλο μέχρι να τελειώσει. Πληκτρολογήστε διακριτικά καθώς τα αντιγράφετε και σημειώστε το αποτέλεσμά σας στο τέλος της συνεδρίας.

#### **Ημέρα τρίτη:**

Ολοκληρώστε το '*Warm Up*' και το '*Drill*' τμήμα του Daily Morse Code ['Scales'](https://cwops.org/wp-content/uploads/2022/03/Everyday-Send-Code-WR7Q-ver.-7.pdf)

Short Story head copy practice file **SS 120 – 20** or **220 – 20.** 

QSO head copy practice file **QSO 220 - 20.**

### **(Στόχος των συνεδριών 14 έως 15 είναι να λαμβάνουν στα 20 έως 25 wpm) Συνεδρία 14**

#### **Ημέρα πρώτη**

Ολοκληρώστε το '*Warm Up*' Ολοκληρώστε το Daily Morse Code ['Scales'](https://cwops.org/wp-content/uploads/2022/03/Everyday-Send-Code-WR7Q-ver.-7.pdf)

#### CWT practice **CWT 202-20**.

Αυτή είναι μια προσομοίωση ενός τυπικού CWT 'running' σταθμού. Στέλνει το «CQ CWT» για να ξεκινήσει και στη συνέχεια απαντά σε όσους τον καλούν, τον έναν μετά τον άλλο. Θα υπάρχουν τρεις διαφορετικοί σταθμοί που δουλεύει και θα επαναλαμβάνει την ανταλλαγή του (όνομα και αριθμός ή πολιτεία) κάθε φορά. Έτσι, έχετε τρεις ευκαιρίες να καταγράψετε το διακριτικό του, το όνομά του, τον αριθμό του κάθε φορά που αναπαράγετε το αρχείο. Πάρτε όσες φορές χρειάζεστε για να λάβετε και τις τρεις πληροφορίες και να τις γράψετε.

Χρησιμοποιώντας το LCWO, ρυθμίστε την ταχύτητα εκκίνησης στα **20** wpm και ακολουθήστε τις οδηγίες στο [LCWO](https://cwops.org/wp-content/uploads/2022/07/LCWO-ICR-Guidelines-1.2.pdf) ICR ή [MCW](https://cwops.org/wp-content/uploads/2024/04/MorseCode.World-ICR-Guidelines-1.0.pdf) ICR.

Προαιρετικό - χρησιμοποιήστε το RufzXp κάντε έναν πλήρη κύκλο μέχρι να τελειώσει. Πληκτρολογήστε διακριτικά καθώς τα αντιγράφετε και σημειώστε το αποτέλεσμά σας στο τέλος της συνεδρίας.

#### **Ημέρα δεύτερη:**

Ολοκληρώστε το '*Warm Up*' τμήμα του Daily Morse Code ['Scales'](https://cwops.org/wp-content/uploads/2022/03/Everyday-Send-Code-WR7Q-ver.-7.pdf)

#### **CWT, any session or all sessions Wed (1300Z, 1900Z or 0300Z [Thu])**

Παρακολουθήστε και προσπαθήστε να καταγράψετε τις πληροφορίες από 5 'running' σταθμούς.

#### **Ημέρα τρίτη:**

Ολοκληρώστε το '*Warm Up*' τμήμα του Daily Morse Code ['Scales'](https://cwops.org/wp-content/uploads/2022/03/Everyday-Send-Code-WR7Q-ver.-7.pdf)

Short Story head copy practice **SS 121 – 20** or **221 – 20.** 

QSO head copy practice file **QSO 221 – 20.**

# **Συνεδρία 15:**

### **Ημέρα πρώτη:**

Ολοκληρώστε το '*Warm Up*' τμήμα του Daily Morse Code ['Scales'](https://cwops.org/wp-content/uploads/2022/03/Everyday-Send-Code-WR7Q-ver.-7.pdf)

#### CWT practice **CWT 209-25**.

Αυτή είναι μια προσομοίωση ενός τυπικού CWT 'running' σταθμού. Στέλνει το «CQ CWT» για να ξεκινήσει και στη συνέχεια να απαντά σε όσους τον καλούν, τον έναν μετά τον άλλο. Θα υπάρχουν τρεις διαφορετικοί σταθμοί που δουλεύει και θα επαναλαμβάνει την ανταλλαγή του (όνομα και αριθμός ή πολιτεία) κάθε φορά. Έτσι, έχετε τρεις ευκαιρίες να καταγράψετε το διακριτικό του, το όνομά του, τον αριθμό του κάθε φορά που αναπαράγετε το αρχείο. Πάρτε όσες φορές χρειάζεστε για να λάβετε και τις τρεις πληροφορίες και να τις γράψετε.

Χρησιμοποιώντας το LCWO, ρυθμίστε την ταχύτητα εκκίνησης στα **25** wpm και ακολουθήστε τις οδηγίες στο [LCWO](https://cwops.org/wp-content/uploads/2022/07/LCWO-ICR-Guidelines-1.2.pdf) ICR ή [MCW](https://cwops.org/wp-content/uploads/2024/04/MorseCode.World-ICR-Guidelines-1.0.pdf) ICR.

Προαιρετικό - χρησιμοποιήστε το RufzXp κάντε έναν πλήρη κύκλο μέχρι να τελειώσει. Πληκτρολογήστε διακριτικά καθώς τα αντιγράφετε και σημειώστε το αποτέλεσμά σας στο τέλος της συνεδρίας.

#### **Ημέρα δεύτερη:**

Complete the '*Warm Up*' και το '*Exercise*' τμήμα του Daily Morse Code ['Scales'](https://cwops.org/wp-content/uploads/2022/03/Everyday-Send-Code-WR7Q-ver.-7.pdf)

Χρησιμοποιώντας το LCWO, ρυθμίστε την ταχύτητα εκκίνησης στα **25** wpm και ακολουθήστε τις οδηγίες στο [LCWO](https://cwops.org/wp-content/uploads/2022/07/LCWO-ICR-Guidelines-1.2.pdf) ICR ή [MCW](https://cwops.org/wp-content/uploads/2024/04/MorseCode.World-ICR-Guidelines-1.0.pdf) ICR.

Προαιρετικό - χρησιμοποιήστε το RufzXp κάντε έναν πλήρη κύκλο μέχρι να τελειώσει. Πληκτρολογήστε διακριτικά καθώς τα αντιγράφετε και σημειώστε το αποτέλεσμά σας στο τέλος της συνεδρίας.

Morse Runner: **WPX competition mode** – πλήρη **15** λεπτά – ταχύτητα εκκίνησης 25 , activity 2 – send CQ

#### **Ημέρα τρίτη:**

Ολοκληρώστε το '*Warm Up*' τμήμα του Daily Morse Code ['Scales'](https://cwops.org/wp-content/uploads/2022/03/Everyday-Send-Code-WR7Q-ver.-7.pdf)

Short Story head copy practice file **SS 122 – 25** or **222 – 25.** 

QSO head copy practice file **QSO 222 – 25**.

#### **(Ο στόχος των Συνεδριών 16 είναι να σας δώσει μια «γεύση» λήψης στα 25 έως 30 wpm)**

# **Συνεδρία 16:**

#### **Ημέρα πρώτη:**

Ολοκληρώστε το '*Warm Up*' τμήμα του Daily Morse Code ['Scales'](https://cwops.org/wp-content/uploads/2022/03/Everyday-Send-Code-WR7Q-ver.-7.pdf)

CWT practice **CWT 213-30**.

Αυτή είναι μια προσομοίωση ενός τυπικού CWT 'running' σταθμού. Στέλνει το «CQ CWT» για να ξεκινήσει και στη συνέχεια να απαντά σε όσους τον καλούν, τον έναν μετά τον άλλο. Θα υπάρχουν τρεις διαφορετικοί σταθμοί που δουλεύει και θα επαναλαμβάνει την ανταλλαγή του (όνομα και αριθμός ή κατάσταση) κάθε φορά. Έτσι, έχετε τρεις ευκαιρίες να καταγράψετε το διακριτικό του, το όνομά του, τον αριθμό του κάθε φορά που αναπαράγετε το αρχείο. Πάρτε όσες φορές χρειάζεστε για να λάβετε και τις τρεις πληροφορίες και να τις γράψετε.

Χρησιμοποιώντας το LCWO, ρυθμίστε την ταχύτητα εκκίνησης στα **25** wpm και ακολουθήστε τις οδηγίες στο [LCWO](https://cwops.org/wp-content/uploads/2022/07/LCWO-ICR-Guidelines-1.2.pdf) ICR ή [MCW](https://cwops.org/wp-content/uploads/2024/04/MorseCode.World-ICR-Guidelines-1.0.pdf) ICR.

Προαιρετικό - χρησιμοποιήστε το RufzXp κάντε έναν πλήρη κύκλο μέχρι να τελειώσει. Πληκτρολογήστε διακριτικά καθώς τα αντιγράφετε και σημειώστε το αποτέλεσμά σας στο τέλος της συνεδρίας.

#### **Ημέρα δεύτερη:**

Ολοκληρώστε το '*Warm Up*' τμήμα του Daily Morse Code ['Scales'](https://cwops.org/wp-content/uploads/2022/03/Everyday-Send-Code-WR7Q-ver.-7.pdf)

#### **CWT, any session or all sessions Wed (1300Z, 1900Z or 0300Z [Thu**]**)**

Λάβετε τις πληροφορίες από ένα running σταθμό και προσπαθήστε να τον δουλέψετε αφού τελειώσει το τελευταίο QSO του. Προσπαθήστε να δουλέψετε 5 QSO ή τουλάχιστον αντιγράψτε τις πληροφορίες τους.

#### **Ημέρα τρίτη:**

Ολοκληρώστε το '*Warm Up*' και το '*Drill*' τμήμα του Daily Morse Code ['Scales'](https://cwops.org/wp-content/uploads/2022/03/Everyday-Send-Code-WR7Q-ver.-7.pdf)

Short Story head copy practice file **SS 123 – 25** or **223 – 25.** 

QSO head copy practice file **QSO 223 – 25**.

# **ΠΑΡΑΡΤΗΜΑ 1**

# **Μικρά διηγήματα**

Κατά αντιστοιχία των Short Stories της CW Academy, τα παρακάτω διηγήματα παρέχονται για την εξάσκηση σε head copy για όσους δυσκολεύονται με τα αγγλικά και μόνο για αυτούς! Όσοι δεν αντιμετωπίζουν δυσκολίες με τα αγγλικά, να ακολουθήσουν το πρόγραμμα της CW Academy κανονιά, όπως παραπάνω. Τα συγκεκριμένα μικρά διηγήματα στα ελληνικά, προέρχονται κυρίως από το «Αλφαβητάρι» της Α' Δημοτικού, εκδόσεως 1964 που έχει ψηφιοποιηθεί από το Ινστιτούτο Εκπαιδευτικής Πολιτικής και είναι διαθέσιμο εδώ: [http://e](http://e-library.iep.edu.gr/iep/collection/browse/item.html?code=02-00694&tab=01)[library.iep.edu.gr/iep/collection/browse/item.html?code=02-00694&tab=01](http://e-library.iep.edu.gr/iep/collection/browse/item.html?code=02-00694&tab=01)

Η ορθογραφία και άλλα στοιχεία που αναφέρουν τα κείμενα αυτά, είναι της τότε εποχής.

Θερμά ευχαριστώ τους Bob WR7Q, Roland K7OJL και τον Stephen C. Philips του morsecode.world για την καθοδήγηση και την βοήθεια που μας έδωσαν!

# **Οδηγίες**

Πηγαίνετε στο CW Generator στο morsecode.world (το λινκ είναι: [https://morsecode.world/international/trainer/generator.html\)](https://morsecode.world/international/trainer/generator.html)

Αντιγράφετε το κάθε ένα κείμενο (copy) και το επικολλάτε (paste) στο πεδίο Input, κάτω από το Translate a Message.

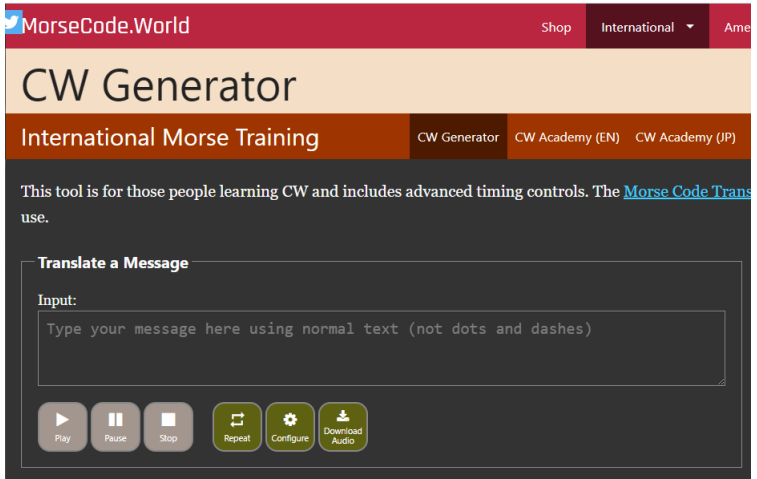

Μετά κάντε κλικ στο κουμπί Play.

Τις ρυθμίσεις για την τονικότητα (Pitch), την ένταση (Volume), την ταχύτητα χαρακτήρα (Character speed), την τελική ταχύτητα (Farnsworth speed) τις κάνετε στην σελίδα που εμφανίζεται με κλικ στο κουμπί Configure.

Περισσότερες λεπτομέρειες στα διαδικτυακά μαθήματα που θα κάνουμε.

SS101-GR-MORSE.TXT HRCE H ANOIXH. TA LOYLOYDIA ANCIZOYN. OLA EINAI ĤAROYMENA TWRA. O OYRANOS EINAI GALANOS. DEN EĤEI PIA SYNNEFA. O HLIOS LAMPEI PIO QHLA. TA ĤIONIA EĤOYN LIWSEI. OI BOSKOI EFYGAN. EFYGAN ME TA ARNIA TOYS KAI PHGAN QHLA STA BOYNA. TA DENTRA EBGALAN ANCH, EBGALAN PRASINA FYLLA.

EFYGE PIA O ĤEIMWNAS. PAEI H PAGWNIA KAI TO KRYA. TA PAIDIA EĤOYN ĤARA TWRA. GIORTAZEI H FYSH OLH. OLA ANOIXH MYRIZOYN.

SS102-GR-MORSE.TXT

TO SPITAKI. O MIMHS ELEGE. ANNA FERE PETRES. FERE XYLA FERE LASPH. CA KTISW ENA SPITAKI. TA DYO ADELFAKIA IDRWSAN. IDRWSAN STH DOYLEIA KI EKTISAN ENA SPITAKI. OTAN TO TELEIWSAN TRAGOYDOYSAN. SPITI MOY SPITAKI MOY KAI SPITOKALYBAKI MOY.

SS103-GR-MORSE.TXT MIA FORA ENA PAPI EIĤE ĤASEI ENA PI EIĤE MEINEI ME TO PA KI ELEGE OLO «PA PA PA». PERPATOYSE PROĤWROYSE KAI KOITOYSE KAI RWTOYSE: POY CA BRW POIOS CA MOY PEI ENA PI WRAIO PI; EQAXE S᾽ OLA TA MERH BRHKE PI APO PIPERI BRHKE PI APO PIPILA KAI TO EPIASE TSANTILA. BRHKE PI APO PIROYNI BRHKE PI APO PITSOYNI BRHKE PI APO PINEZA KAI TO PATHSE KAI TEZA

#### SS104-GR-MORSE.TXT

NA O KYRIOS STAMATHS. NA TOS ME ENA KALACI. TO BASTA STO ENA ĤERI. STO ALLO BASTA ZYGARIA. TI NA EĤEI STO KALACI? CA EĤEI CALASSINA. QARIA EDW TA QARIA. CALASSINA QARIA. EĤW QARIA GIA QHTA QARIA GIA THGANHTA. PARETE KALA QARIA ELEGE O STAMATHS. O STAMATHS O QARAS.

#### SS105-GR-MORSE.TXT

H AICOYSA. NA H AICOYSA. EINAI POLY MEGALH. EINAI POLY WRAIA. EĤEI POLLA PARACYRA. EĤEI POLY HLIO, HLIO POLY KAI FWS. NA KAI H DASKALA. EINAI STHN EDRA THS. NA KAI TA PAIDIA. EINAI STA CRANIA TOYS. GRAFOYN STA TETRADIA TOYS. GRAFOYN TH GRAFH TOYS.

#### SS106-GR-MORSE.TXT

AYGO AYGO. H ANNA EĤEI ENA AYGO. TO DEIĤNEI STHN EYTYĤIA. TO DEIĤNEI KAI LEEI. AYGO AYGO ENA AYGO. EYTYĤIA DES ENA AYGO. TO EKAME H MAYRH KOTA. AYRIO CA KAMH KI ALLO. H ANNA KRYBEI TO AYGO. TO KRYBEI STA ĤERIA THS KAI LEEI STHN EYTYĤIA. SPAZW PAGO BRISKW ASHMI. SPAZW ASHMI BRISKW MALAMA. TI EINAI? H EYTYĤIA LEEI. TO BRHKA TO BRHKA. EINAI TO AYGO ANNA.

#### SS107-GR-MORSE.TXT

H ĤIONISMENH AYLH. OLA EINAI ĤIONISMENA. EINAI SKEPASMENA ME ĤIONI. EINAI LEYKA KATALEYKA. TA PAIDIA ĤAIRONTAI. ETOIMAZONTAI NA PAIXOYN. NA PAIXOYN ME TO ĤIONI. NTYNONTAI ZESTA ROYĤA. KATEBAINOYN STHN AYLH. KANOYN MPALES ME ĤIONI. PAIZOYN KAI TRAGOYDOYN. ĤIONO EPESE POLY. KRYO KANEI STHN AYLH. KOKKINIZEI H MYTH MAS TREĤOME STO SPITI MAS.

#### SS108-GR-MORSE.TXT

STO TZAKI. KOITATE TO TZAKI. LAMPEI APO TH FWTIA. KOITATE TA PAIDIA. EINAI KONTA STO TZAKI. NA KAI H GIAGIA MAZI. ZESTAINETAI KAI LEEI. KANEI KRYO PAGWNIA. CELW TZAKI KAI GWNIA. H ANNA SHKWNETAI. FEYGEI APO TO TZAKI. PAEI KONTA STO TZAMI. KOITAZEI EXW STHN AYLH. TH BLEPEI ĤIONISMENH. H ANNA TOTE LEEI. KANEI KRYO PAGWNIA. CELW TZAKI KAI GWNIA.

SS109-GR-MORSE.TXT

STH BRYSH. O MIMHS XYPNHSE. XYPNHSE PRWI PRWI SHMERA. ETSI XYPNA PANTOTE. MOLIS SHKWCH APO TO KREBATI PHGAINEI AMESWS STH BRYSH. THN ANOIGEI KAI PLYNETAI. PLYNETAI ME NERO KAI SAPOYNI. CELEI NA EINAI KACAROS. CELEI THN YGEIA TOY. TO SAPOYNI KANEI AFROYS. O MIMHS ĤAIRETAI TO NERO ĤAIRETAI, TO SAPOYNI.

#### SS110-GR-MORSE.TXT

GYRW STO TRAPEZI. OLOI EINAI STO TRAPEZI. PAIRNOYN TO PRWINO TOYS. PINOYN ZESTO GALA, PINOYN TSAI. TRWNE KAI LIGES FETES QWMI. OLOI EINAI ĤAROYMENOI KAI TRWNE ME OREXH. ME OREXH TRWEI KAI H LOLA. EMACE PWS TO GALA KANEI KALO. KANEI MEGALO KALO STA PAIDIA. H LOLA PINEI OLO TO GALA. SHKWNEI TO FLITZANI KAI LEEI. MHTERA HPIA OLO TO GALA. EYGE THS APANTA H MHTERA.

#### SS111-GR-MORSE.TXT

TA ĤELIDONIA. TA PAIDIA KOIMOYNTAI AKOMH. MONO H ANNA EĤEI XYPNHSEI. PHGAINEI STO PARACYRO. TO ANOIGEI KAI KOITAZEI EXW. BLEPEI NA PETOYN ĤELIDONIA KAI FWNAZEI ME ĤARA. PAIDIA SHKWCEITE HRCAN TA ĤELIDONIA. MIMH ELLH LOLA SHKWCHTE. PRWTOS SHKWNETAI O MIMHS. YSTERA SHKWNETAI H ELLH. TELEYTAIA SHKWNETAI H LOLA. OLA TREĤOYN STHN ANNA KAI THN RWTOYN. POY EINAI TA ĤELODONIA? NA TA NA TA LEEI EKEINH. ELATE KONTA NA DEITE. TA PAIDIA KOITAZOYN EXW KAI BLEPOYN TA ĤELIDONIA. TOTE KOYNOYN TA ĤERIA TOYS KAI LENE ĤAROYMENA. KALWS HRCATE KALWS HRCATE. SAS PERIMENAME KALA POYLAKIA.

#### SS112-GR-MORSE.TXT

H EORTH TOY EYAGGELISMOY. XHMERWSE H MERA TOY EYAGGELISMOY. OI KAMPANES ĤTYPOYN ĤAROYMENA. TA PAIDIA NTYCHKAN TA GIORTINA TOYS KAI PHGAINOYN STO SĤOLEIO. MPHKAN STHN GRAMMH KAI XEKINOYN GIA THN EKKLHSIA. OTAN TELEIWSE H EKKLHSIA TA PAIDIA GYRISAN STO SĤOLEIO. EKEI MAZEYTHKE POLYS KOSMOS POY HCELE NA DH THN EORTH, THN EORT TOY SĤOLEIOY. TA PAIDIA TRAGOYDHSAN. O DASKALOS EBGALE LOGO. STO TELOS OLOI FWNAXAN. ZHTW H PATRIDA MAS. ZHTW O BASILIAS MAS. ZHTW O STRATOS MAS. ZHTW H 25H MARTIOY.

#### SS113-GR-MORSE.TXT

TA KATASTHMATA. O MIMHS PHGAINEI STO SĤOLEIO. DIPLA TOY PHGAINEI H ANNA. TWRA BRISKONTAI STHN PLATEIA KAI KOITAZOYN TA KATASTHMATA. H ANNA DIABAZEI. PANTOPWLEION LIGA AP OLA. O MILHS LEEI. AYTO EINAI TO KATASTHMA POY O PATERAS AGORAZEI TROFIMA. PIO PERA H ANNA DIABAZEI. OPWROPWLEION TO PERIBOLI. O OPWROPWLHS EIDE TA PAIDIA KAI LEEI. OLA EINAI FRESKA PAIDIA. OLA EINAI APO TO PERIBOLI. PIO PERA H ANNA DIABAZEI. KOYREION H KACARIOTHS. O MIMHS PIANEI TO ĤERI THS ANNAS KAI LEEI. STAMATHSE ANNA TO DIABASMA GIA HWRA PERASE KAI CA PAME ARGA STO SĤOLEIO.

#### SS114-GR-MORSE.TXT

H EKKLHSIA. NA KAI H EKKLHSIA POY LEGETAI AGIOS IWANNHS. EĤEI MEGALH KAMPANA POY AKOYGETAI PANTOY. TA PAIDIA KANOYN TO STAYRO TOYS OTAN PERNOYN APO THN EKKLHSIA. KOITAZOYN MHPWS IDOYN TON PAPA GIA NA TOY FILHSOYN TO ĤERI. OLA TA PAIDIA TOY SĤOLEIOY GNWRIZOYN TON PAPA HLIA. KAI O PAPA HLIAS GNWRIZEI OLA TA PAIDIOY TOY SĤOLEIOY. TA PAIDIA OTAN TON BLEPOYN TREĤOYN AMESWS KONTA TOY KAI TOY FILOYN TO ĤERI. O PAPA HLIAS ĤAMOGELA. YSTERA TA EYLOGEI. TOYS DINEI THN EYĤH TOY KAI LEEI. EĤETE THN EYĤH TOY ĤRISTOY. EĤETE THN EYĤH MOY.

#### SS115-GR-MORSE.TXT

STHN EXOĤH. TA PAIDIA PHGAN STHN EXOĤH. PHGAN EKDROMH ME TO SĤOLEIO. XEKINHSAN TO PRWI ME GELIA. SE OLO TO DROMO TRAGOYDOYSAN. OTAN EFTASAN STHN EXOĤH KOITAZAN TRIGYRW ME ĤARA. EKEI OLA HSAN WRAIA. TA DENTRA HSAN ANCISMENA. TA SPARTA HSAN KATAPRASINA. SE LIGO ARĤISAN TO PAIĤNIDI. ALLA ETREĤAN EDW KAI EKEI KI ALLA MAZEYAN LOYLOYDIA. O MIMHS MAZEYE LOYLOYDIA. CA EKANE ME AYTA STEFANI.

#### SS116-GR-MORSE.TXT

OI PETALOYDES. H ANNA EPAIZE ME TIS FILES THS. KYNHGOYSAN PETALOYDES. MOLIS OMWS PLHSIAZAN OI PETALOYDES PETOYSAN MAKRIA. STO TELOS H ANNA EPIASE MIA. HTAN MIA MIKRH PETALOYDA. TA FTERA THS HTAN WRAIA. EIĤAN DIAFORA ĤRWMATA. H ANNA THN KRATOYSE APALA KAI THS

TRAGOYDOYSE. H PETALOYDA OMWS HCELE NA FYGH KAI AN EIĤE FWNH CA ELEGE. GIA TH DIKH SOY ZAĤARH KACOLOY DE ME MELEI. TWN LOYLOYDIWN TO MELI M ARESEI PIO POLY. H ANNA AGAPOYSE THN PETALOYDA KAI GI AYTO THN AFHSE NA FYGH.

#### SS117-GR-MORSE.TXT

PHGAINOYN STH CALASSA. MIA MERA O PATERAS EIPE. PAIDIA CA PAME STH CALASSA. EKEI CA PAIXETE KAI CA ĤARHTE. EMPROS LOIPON ETOIMASTHTE. TI ĤARA TI ĤARA FWNAXAN TA PAIDIA KAI ETREXAN NA ETOIMASTOYN. H MHTERA ETOIMASE TO FAGHTO GIA NA TO PAROYN MAZI TOYS. THGANISE POLLOYS KEFTEDES. EBRASE ARKETA AYGA. PHRE TYI QWMI KAI FROYTA. OLA AYTA TA EFTIAXE ENA DEMA POY TO TYLIXE ME PROSOĤH. O PATERAS PHGE STHN AGORA KAI EFERE ENA AYTOKINHTO. TOY TOY EKANE TO AYTOKINHTO. SE LIGO OLOI ANEBHKAN PROSEKTIKA KAI TO AYTOKINHTO XEKINHSE. TA PAIDIA EIĤAN MEGALH ĤARA.

#### SS118-GR-MORSE.TXT

STHN AKROCALASSIA. EFTASAN STHN AKROCALASSIA. KATEBHKAN APO TO AYTOKINHTO KAI KOITAZAN GYRW. H CALASSA HTAN TOSO HSYĤH POY EMOIAZE ME LADI. BARKOYLES EPLEAN MAKRIA KAI OI QARADES TRAGOYDOYSAN. TA PAIDIA ARĤISAN TO PAIGNIDI. O MIMHS EIĤE ENA KARABAKI. TO EBALE SIGA SIGA STH CALASSA KI EKEINO EPLEE ĤWRIS NA BOYLIAZH. H ANNA PETOYSE PETRES KAI AKOYE POY EKANAN MPLOYM. H ELLH MAZEYE ĤALIKAKIA. O LOLA EPAIZE ME THN AMMO. OLA TA PAIDIA EKANAN KATI.

#### SS119-GR-MORSE.TXT

TO MESHMERI. OTAN HRCE TO MESHMERI ESTRWSAN STHN AMMO NA FANE. OLOI EFAGAN ME OREXH TA FAGHTA POY TOYS FANHKAN POLY NOSTIMA. META TO FAGHTO TRAGOYDHSAN. H ELLH SHKWCHKE SOBARH SOBARH KAI EIPE AYTO TO POIHMA. KATW STO GIALO STHN AMMO, TA KABOYRIA KANOYN GAMO. ME KALESANE NA PAW NA ĤOREQW KAI NA FAW. PAIZEI O PONTIKOS BIOLI KI H ĤELWNA PAIZEI NTEFI. PERASE KI ENA POYLI KAI MAS LEEI ĤARA STO KEFI.

#### SS120-GR-MORSE.TXT

STA ĤWRAFIA. TA PAIDIA PHGAN PERIPATO. KACWS EBADIZAN STA ĤWRAFIA EBLEPAN TA STAĤYA TOY SITARIOY POY HTAN KATAKITRINA KI EGERNAN TO KEFALI TOYS SA NA ĤAIRETOYSAN. H DASKALA TOTE EIPE. BLEPETE TA KITRINA STAĤYA? BLEPETE POY MAS ĤAIRETOYN? SE LIGO CA TA CERISOYN. OTAN GYRISAN STO SĤOLEIO H DASKALA RWTHSE. POIOS XEREI NA MAS PH PWS GINETAI TO QWMI? H ANNA TOTE EIPE. PAIRNOYN TO SITARI APO TO ĤWRAFI. EPEITA TO ALECOYN GIA NA TO KAMOYN ALEYRI. ZYMWNOYN TO ALEYRI ME NERO KAI PHGAINOYN TO ZYMARI STO FOYRNO. QHNETAI TO ZYMARI KAI GINETAI QWMI.

#### SS121-GR-MORSE.TXT

KACE PRWI. TO PRWI SHKWNETAI O MIMHS. ANOIGEI TO PARACYRO KAI KOITAZEI TON HLIO. O HLIOS BGAINEI SIGA SIGA. BGAINEI APO TO ANTIKRISTO BOYNO. OI AKTINES TOY EINAI ĤRYSES KAI FWTIZOYN OLO TON KOSMO. FWTIZOYN TA SPITIA TA DENTRA. FWTIZOYN TA BOYNA TA ĤWRAFIA. HLIE APO POY ERĤESAI? APO THN ANATOLH. TI KALA MAS EFERES? FERNW MHLA APO TIS MHLIES RODA APO TIS TRIANTAFYLLIES. FERNW AHDONIA, ĤELIDONIA KAI TA KRYA LIWNW ĤIONIA. KAI SE MENA TI EFERES; DYO DROSATA MAGOYLAKIA KAI DYO KOKKINA ĤEILAKIA.

#### SS122-GR-MORSE.TXT

KACE BRADY. KACE BRADY O HLIOS PHGAINEI NA KRYFTH PISW APO TO BOYNO. BASILEYEI PERA STH DYSH KAI SIGA SIGA ERĤETAI H NYĤTA. TA POYLIA PETOYN STH FWLIA TOYS. KOYRASTHKAN OLH TH MERA KAI CELOYN NA HSYĤASOYN. TA PAIDIA MAZEYONTAI STO SPTI TOYS. SE LIGO ERĤETAI O PATERAS. KACONTAI OLOI KAI TRWNE. EPEITA APO TO BRADINO FAGHTO TA PAIDIA KOIMOYNTAI HSYĤA.

#### SS202-GR-MORSE.TXT

ENA APOGEYMA O PAPPOYS DIABAZEI STA PAIDIA ENA PARAMYCI. EXW BREĤEI. KAPOTE HTAN ENAS SKYLOS POY DEN TOY ARESE H OYRA TOY. HCELE MIA ALLH OYRA. ALEPOY ĤARISE MOY TH GOYNINH OYRA SOY. OĤI. ZHTA APO TO GOYROYNI TH GYRISTH OYRA TOY. GOYROYNI ĤARISE MOY TH GYRISTH OYRA SOY. OĤI. KACE ZWO EĤEI THN OYRA POY TOY TAIRIAZEI.